### *VirtuaLinux*

### *An open source HPC clustering solution*

[http://sourceforge.net/projects/virtualinux/](http://www.h)

M. Aldinucci, M. Torquati, et al. (Unipi) P. Zuccato, A. Gervaso (Eurotech S.p.A.)

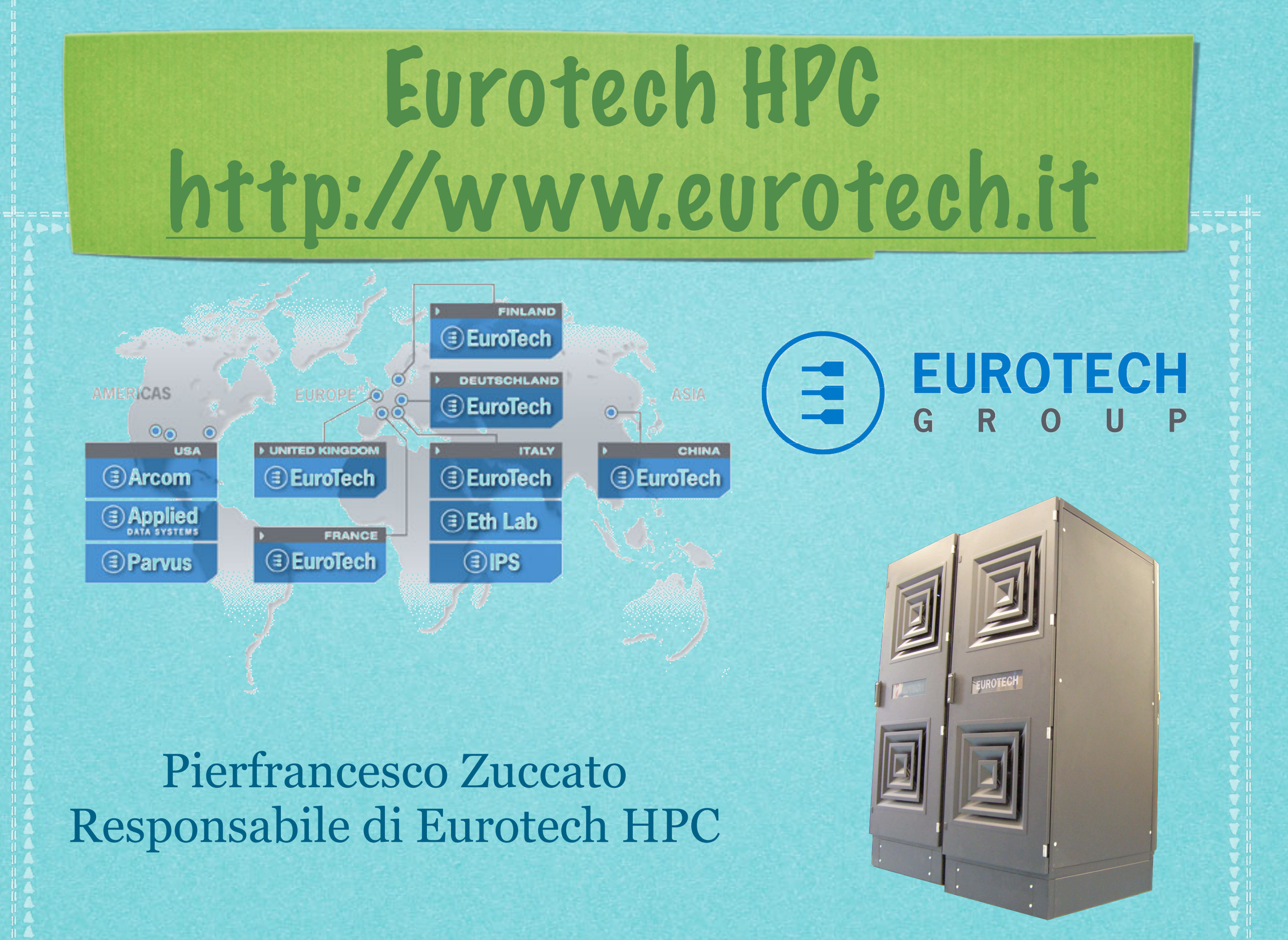

# Industry & research

#### The VirtuaLinux project

- Entirely founded by Eurotech S.p.A. D
- Aims to solve industrial problems
	- They do need pure and applied research
- Scientific goals published in A-class conferences
- Developed software released as open source GPL

### Problem statement

#### Cluster

• collection of (high-density) legacy independent machines connected by means of a LAN

- **are fragile** 
	- master node is a single point of failure
	- disks-on-blades are a common source of node failure
- **Example 2 are hard to install and to maintain** 
	- **EXECUTE:**  $\epsilon$  installation requires days
	- skilled administrator are needed
		- root administrator problem
	- legacy OSes

### Common industrial configuration

- High-density blades + external SAN (or NAS) RAID SAN much more efficient & robust
	- Robustness and speed are separately addressed (often at HW level)
	- Sometimes legally required (e.g. USA Sarbenes-Oxley law)
- A number of linux distribution support this configuration
	- They require the customization of the standard distribution
		- **EXECUTE:** typically path and configuration of services

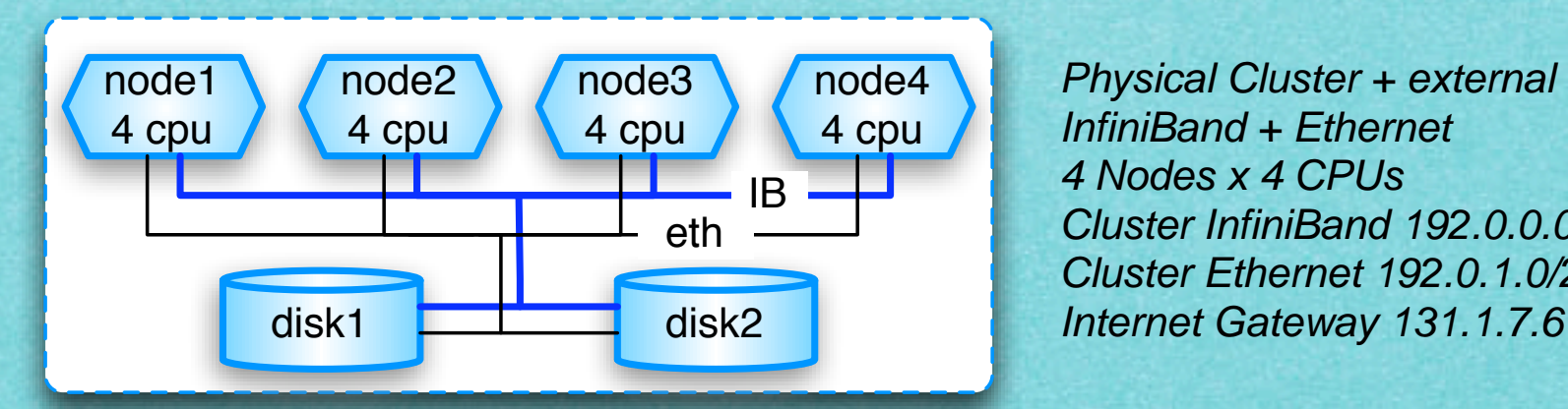

Physical Cluster + external SAN InfiniBand + Ethernet 4 Nodes x 4 CPUs Cluster InfiniBand 192.0.0.0/24 Cluster Ethernet 192.0.1.0/24

### Common hardware producer problem

- A single cluster configuration does not match all user expectation
	- I want CentOS, I need Ubuntu, I believe in Uindoz
		- **the last one being much more a religion than an OS**
- **Example 15 Excel Excel in 5 easy steps** 
	- 1. the cluster is installed with factory distribution
	- 2. the cluster falls in the hands of site system administrators
	- 3. they mix-up user requirements
		- and they believe to be wizards, in reality they sometimes are sorcerer's apprentices
		- of course wizard exists, but they want to be paid, and this is forbidden by cluster owner religion

- 4. after two days they destroy the cluster
- 5. ask for the factory assistance, goto 1

## Virtualization: a brand-new solution?

Christopher Strachey published a paper titled *Time Sharing in Large Fast Computers* in the International Conference on Information Processing at UNESCO, New York, in June, 1959. Later on, in 1974, he clarified in an email to Donald Knuth that:

"... [my paper] was mainly about multi-programming (to avoid waiting for peripherals) although it did envisage this going on at the same time as a programmer who was debugging his program at a console. I did not envisage the sort of console system which is now so confusingly called time *sharing."*. Strachey admits, however, that "time sharing" as a phrase was very much in the air in the year 1960.

Robert P. Goldberg describes the then state of things in his 1974 paper titled *Survey of Virtual Machines Research*. He says: *"Virtual machine systems*  were originally developed to correct some of the shortcomings of the typical third generation architectures and multi-programming operating systems *e.g., OS/360."*

- Anyway, it works (it is abstraction, at the end)
	- High-level (e.g. JVM)
	- medium-level (e.g. FreeBDS jails)
	- low-level
		- Simulation (e.g. Cell), Binary translation (e.g. WMware, QEMU, ...), paravirtualization (XEN, KVM, ...)
- Make it possible to
	- consolidate several OSes

make it possible to share a physical resource

insulate user OSes from lower-level OS

# VirtuaLinux approach

#### A meta-distribution

- get a Linux distribution and automatically configure it
- **Master-less** 
	- Any master node; nodes are fully symmetrical
- Disk-less
	- $\triangleright$  Provide the cluster with fully independent virtual volumes starting from a network-attached SAN

- No customization of the OS are required
- Transparently supporting Virtual Clusters
	- and the tools to manage them

### Virtual clusters

Restart <mark>&</mark> Remap tan

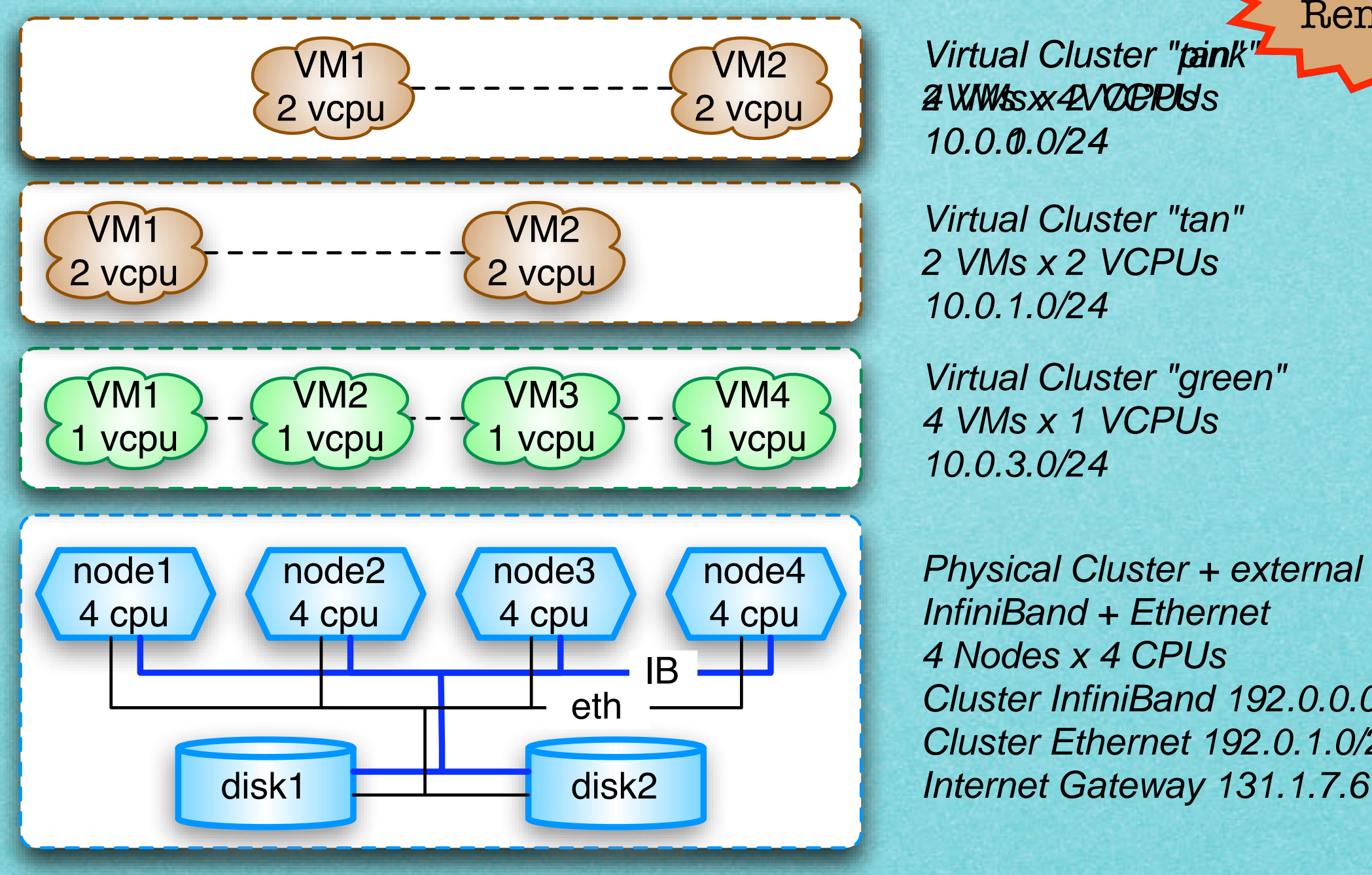

Virtual Cluster "tank" 2 WWW.sx42VOCPPUs 10.0.0.0/24

Virtual Cluster "tan" 2 VMs x 2 VCPUs 10.0.1.0/24

Virtual Cluster "green" 4 VMs x 1 VCPUs 10.0.3.0/24

Physical Cluster + external SAN InfiniBand + Ethernet 4 Nodes x 4 CPUs Cluster InfiniBand 192.0.0.0/24 Cluster Ethernet 192.0.1.0/24

# The Big Picture

#### Virtual Clusters (VC)

- Each virtual node (VM) of a VC is a virtual machine that can be configured at creation time. It exploits a cluster-wide shared storage.
- Each VC exploits a private network and can access the cluster external gateway.
- VMs of a VC can be flexibly mapped onto the cluster nodes.
- VCs can be dynamically created, destroyed, suspended on disk.

#### **Disks Abstraction Layer**

A set of private and shared EVMS volumes are mounted via iSCSI in each node of the cluster:

- A private disk (/root) and a OCFS2/GFS cluster-wide shared SAN are mounted in each node.
- EVMS snapshot technique is used for a time and space efficient creation of the private remote disk.
- A novel plug-in of EVMS has been designed to implement this feature.

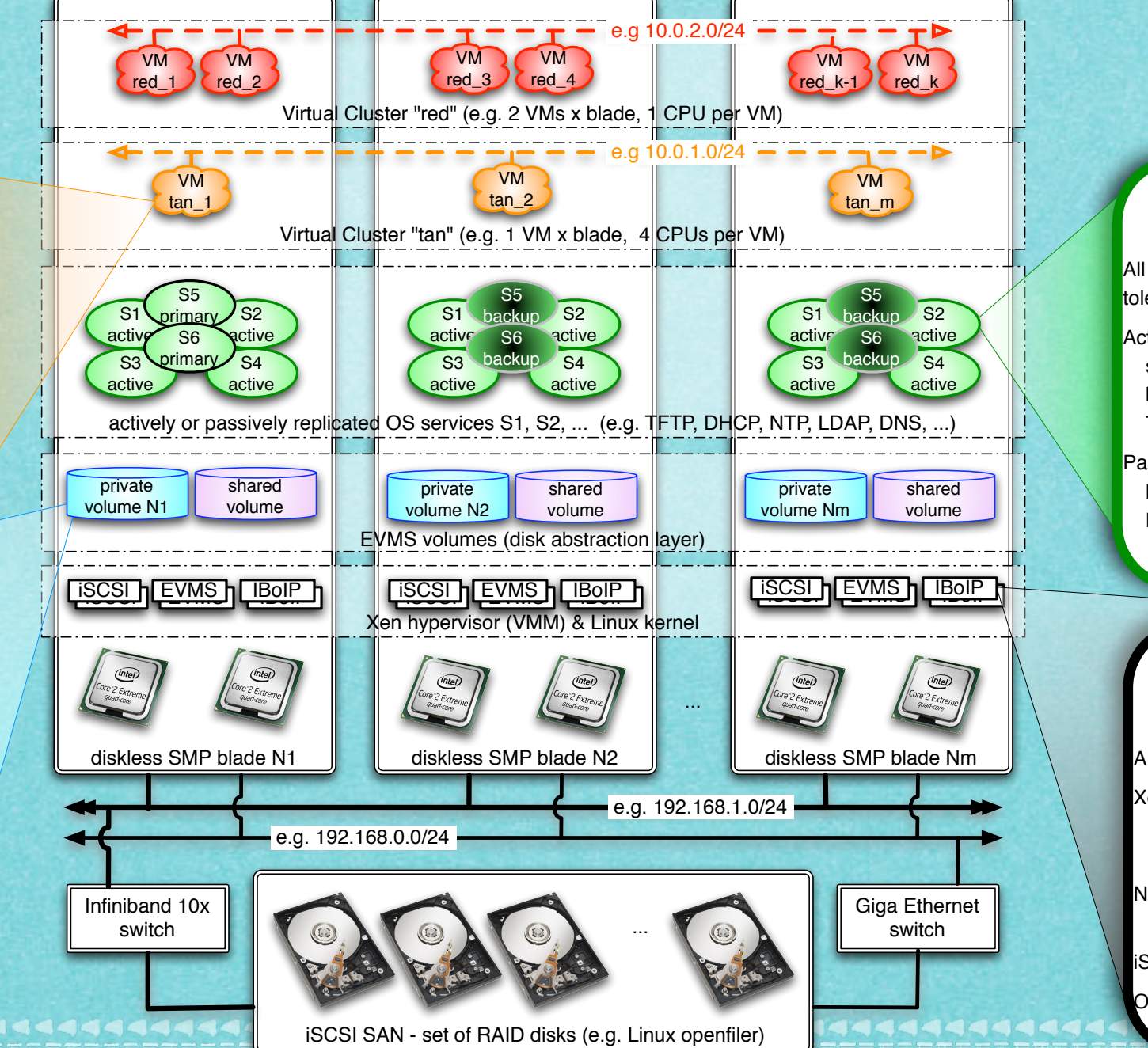

**Linux OS services**

All standard Linux services are made faulttolerant via either active or passive replication:

Active: Services are started in all nodes; a suitable configuration enforces load balance on client requests. E.g. NTP, DNS, TFTP, DHCP.

Passive (primary-backup): Linux HA with heartbeat is used as fault detector. E.g. LDAP, IP gateway.

**Kernel Basic Features**

All standard Linux modules.

- Xen hypervisor, supporting Linux paravirtualization, and Microsoft Windows via QEMU binary translation (experimental).
- Network connectivity, including Infiniband userspace verbs and IP over Infiniband.
- iSCSI remote storage access.

OCFS2 and GFS shared file systems

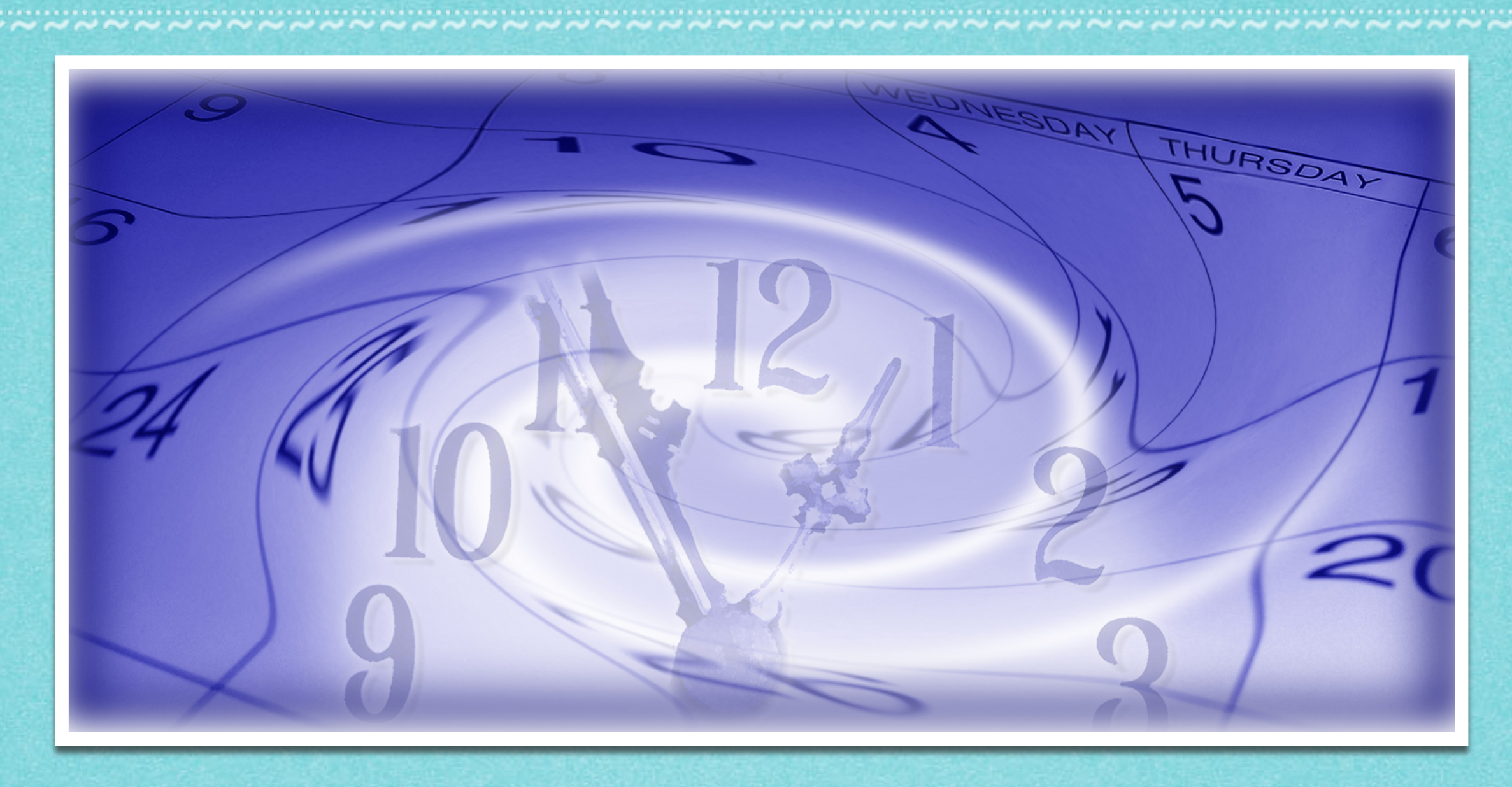

### *High Availability by way of the replication of services*

# High availability

- 24/7 cluster availability
- Redundant hardware
	- 5 Power supplies, 4 independent network switches, ...
	- iSCSI-over-Infiniband or Fibre channel attached RAID
- Redundant services
	- All nodes are identical, and there is no master
	- **All OS services are replicated on all nodes** 
		- Any blade can be detached, or crash at any point in time with no impact on system availability

## Provide services without a (single) server

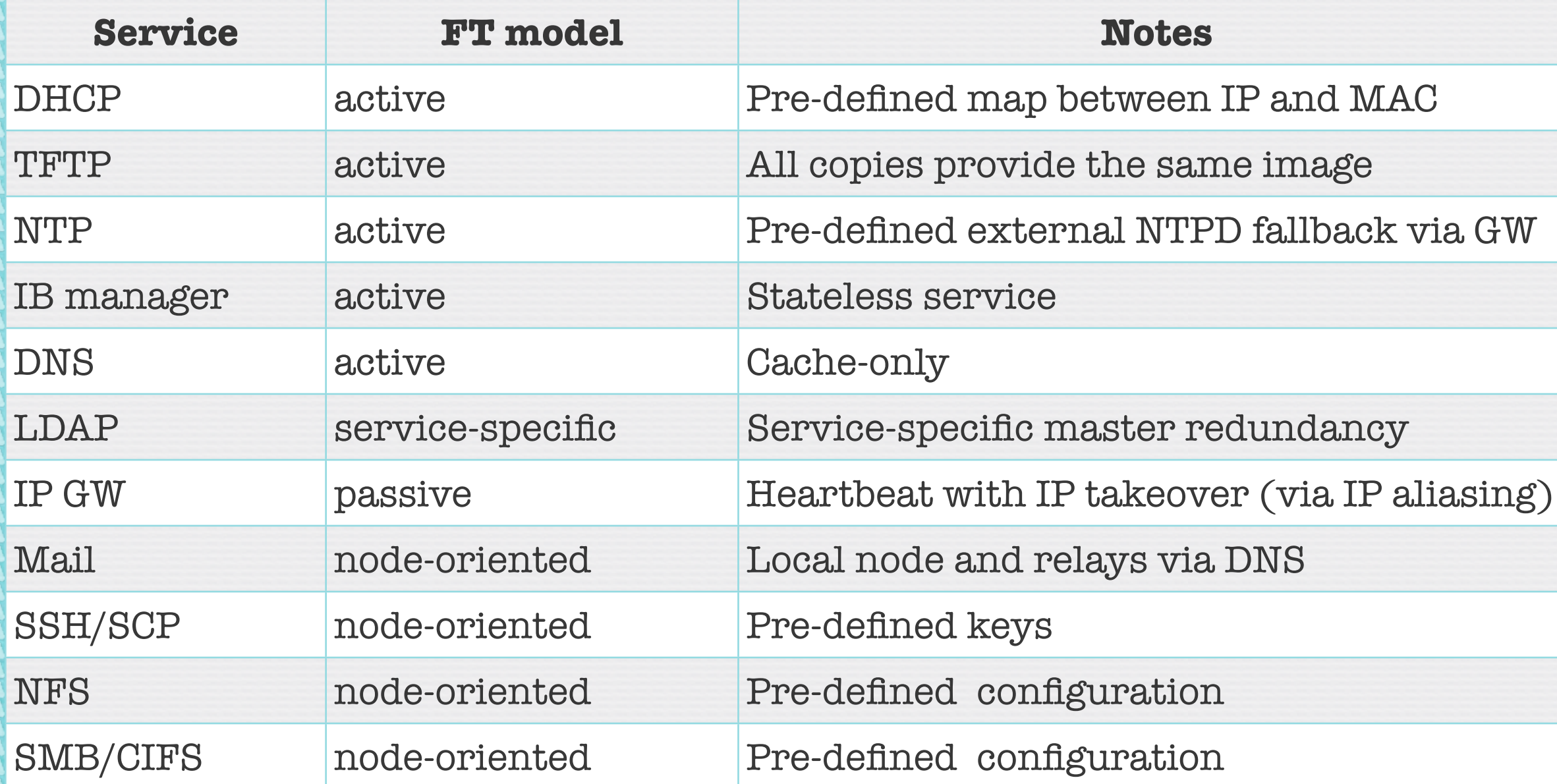

 $root$   $(hdB, B)$ kernel /boot/vmlinuz-2.4.27-1-386 root=/dev/sda1 ro init=/bin/bash initrd  $\sqrt{3}$ boot $\sqrt{1}$ nitrd.img-2.4.27-1-386 savedefault hoot

Use the  $\uparrow$  and  $\downarrow$  keys to select which entry is highlighted. Press 'b' to boot, 'e' to edit the selected command in the boot sequence, 'c' for a command-line, 'o' to open a new line after  $(\bar{i}0)$  for before) the selected line, 'd' to remove the selected line, or escape to go back to the main menu.

### *Novel boot sequence supporting the boot of master-less systems*

# Install without a master

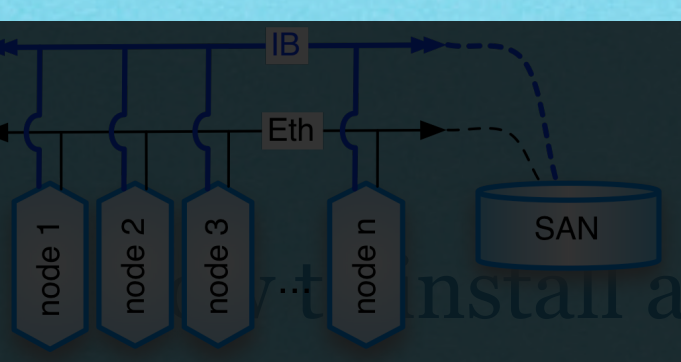

### $\frac{1}{2}$  +  $\frac{1}{2}$  mstall a masterless cluster?

#### Chicken and egg problem!

- Solution: Metamaster
	- A transient master mode that is then transformed in a standard node

 $\overline{IB}$ 

At the end of the  $\mathbb{S}$   $\mathbb{S}$  atid  $\frac{1}{8}$  all  $\frac{1}{8}$  sangle identical and provide re $\frac{2}{3}$   $\frac{8}{3}$   $\frac{2}{3}$   $\frac{2}{3}$  es.

 $\triangleright$  No master node, frow symmetrical nodes

HB.

Eth

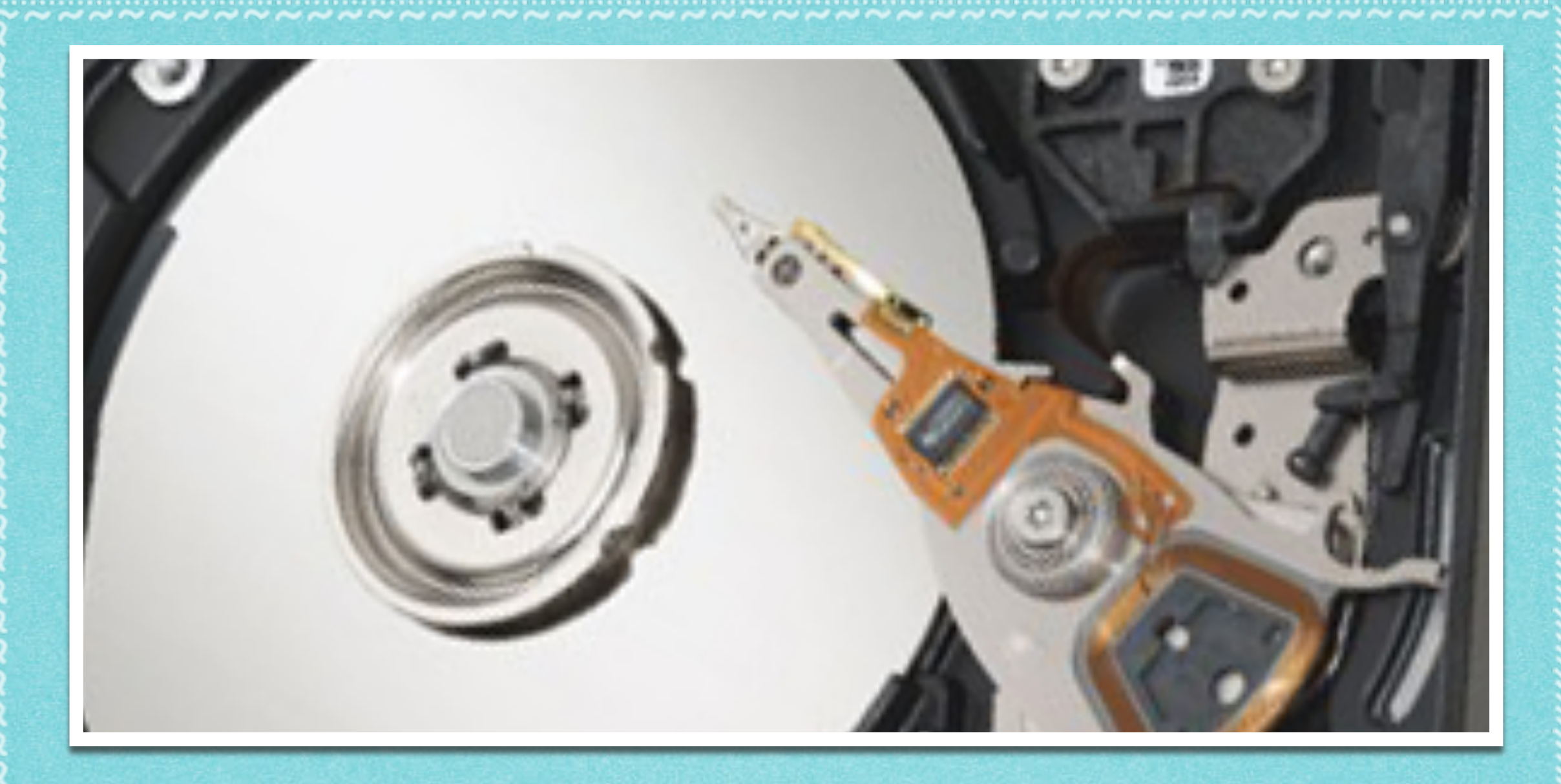

### *Storage Virtualization a transparent constant time-space solution*

# Full vs no replication

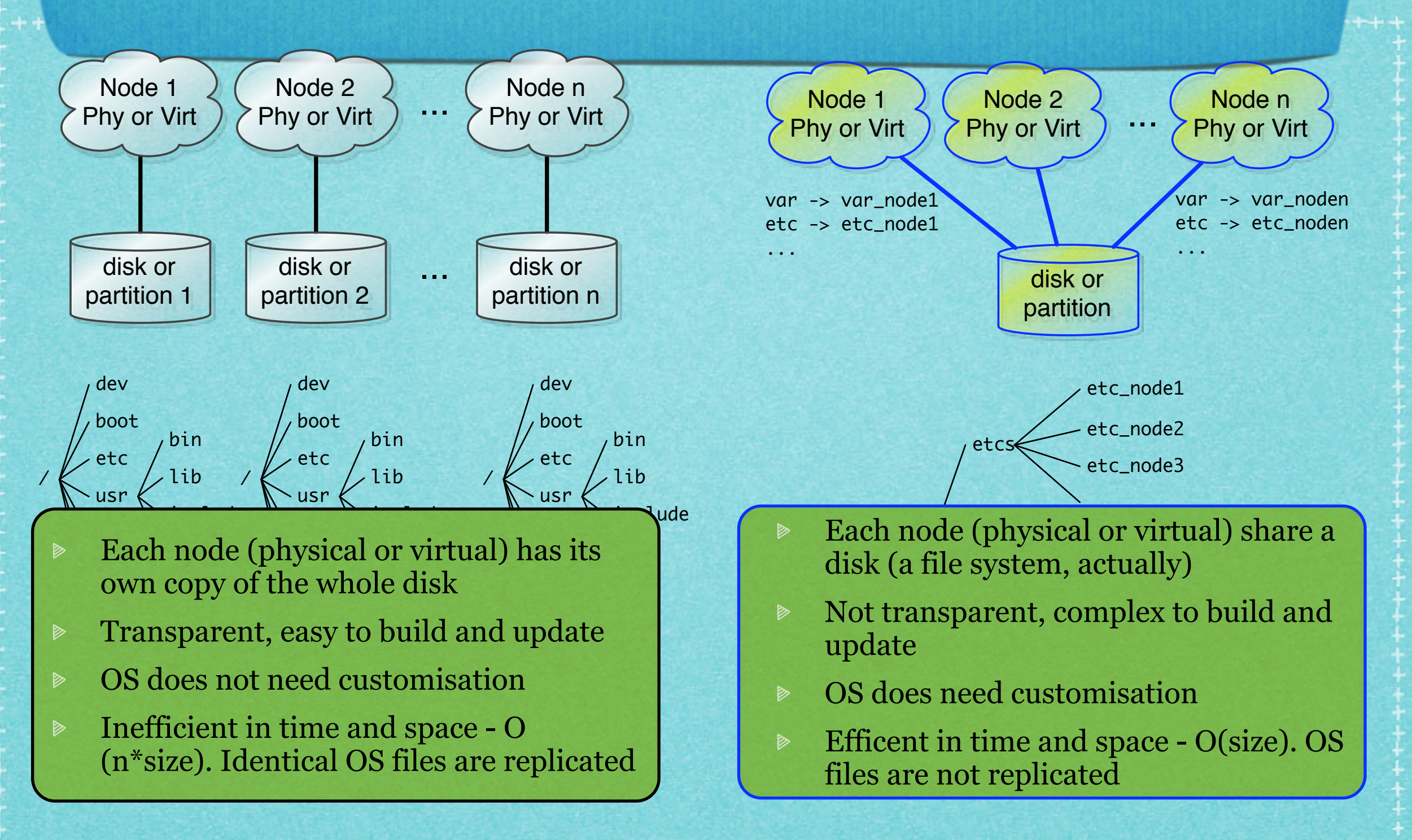

\*\*\*\*\*\*\*\*\*\*\*\*\*\*\*\*\*\*\*\*\*\*\*\*\*\*\*\*\*\*\*\*\*\*\*\*

\*\*\*\*\*\*\*\*\*\*\*\*\*\*\*\*\*\*\*\*\*\*\*\*\*\*\*\*

## VC requirements

- Needs both transparency and time-space efficiency
	- Should be be independent from the OS
		- "Frequent" & very time consuming operation
			- e.g. 50 nodes x 10 GB x 100MB/s =  $\sim$  2 hour
				- very optimistic forecast
				- just to start/suspend the VC (and the system become irresponsive)
	- Consumes lot of disk space
		- e.g. 50 nodes  $x$  5 GB = 100 GB

for each VC and for the OS only - no user data here

# VC storage properties

### Nodes of a VC are homogenous (same OS)

- 99% of OS-related files are identical in all VMs
- No reason to have heterogeneous VCs, just start more VCs of different kind
- It is low-level virtualization
	- the virtualized is similar to the real
- Just keep them in a single copy
	- **EXECUTE:** but don't tell to the virtual nodes, they believe to be fully independent one each other
	- A novel usage of the snaphotting technique
		- copy-on-write

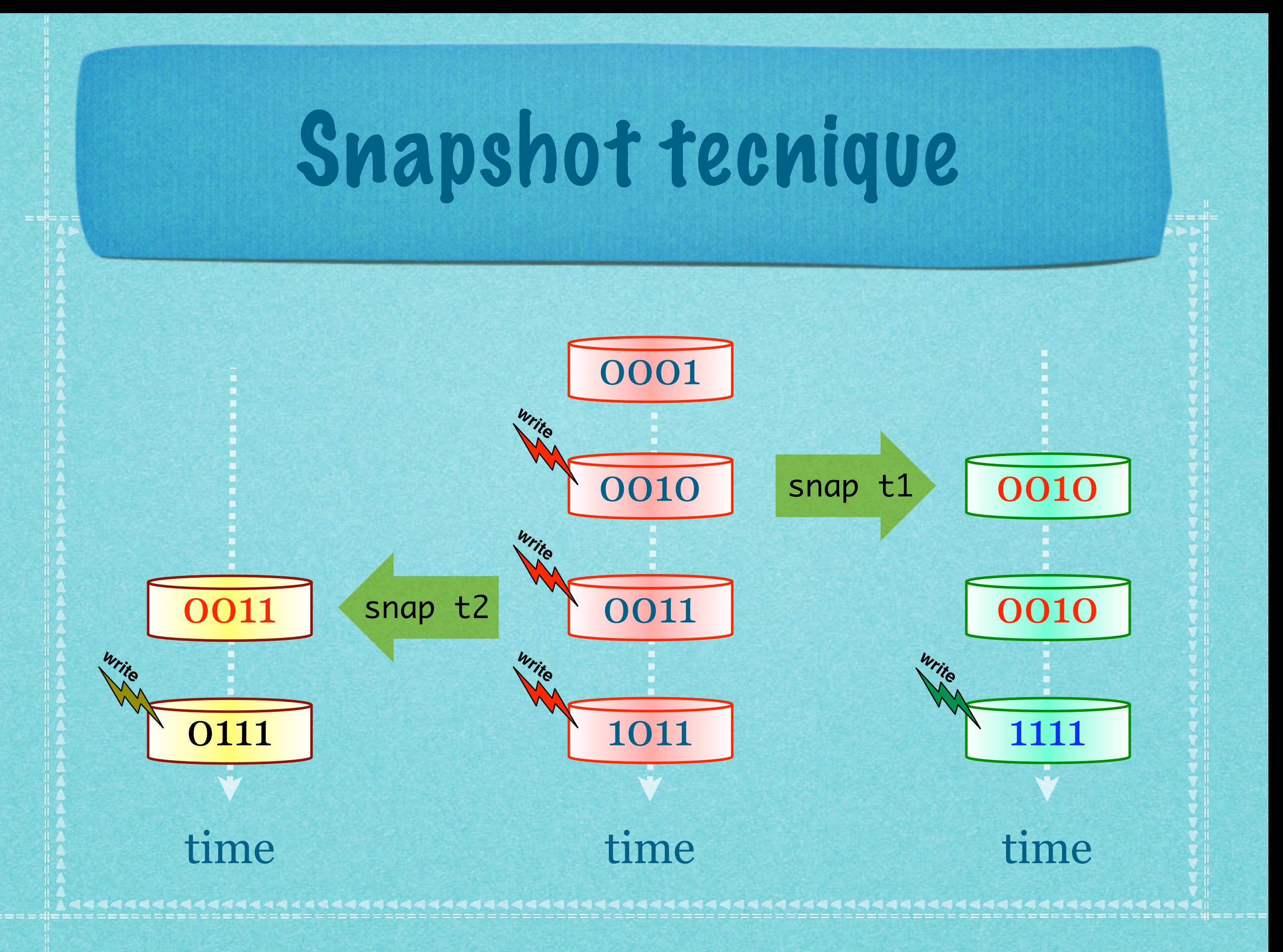

# Snapshots

- Used to build online backups
	- **▶ Both original and snapshots can be written**
- **EXECUTE:** File system independent, transparent
- **Supported by several tools, e.g. EVMS, LVM2** 
	- Implemented by linux standard kernel
	- dm\_snapshot module (device mapper)
- Can be implemented in several ways
	- copy-on-write, redirect-on-write, split-mirror, ...

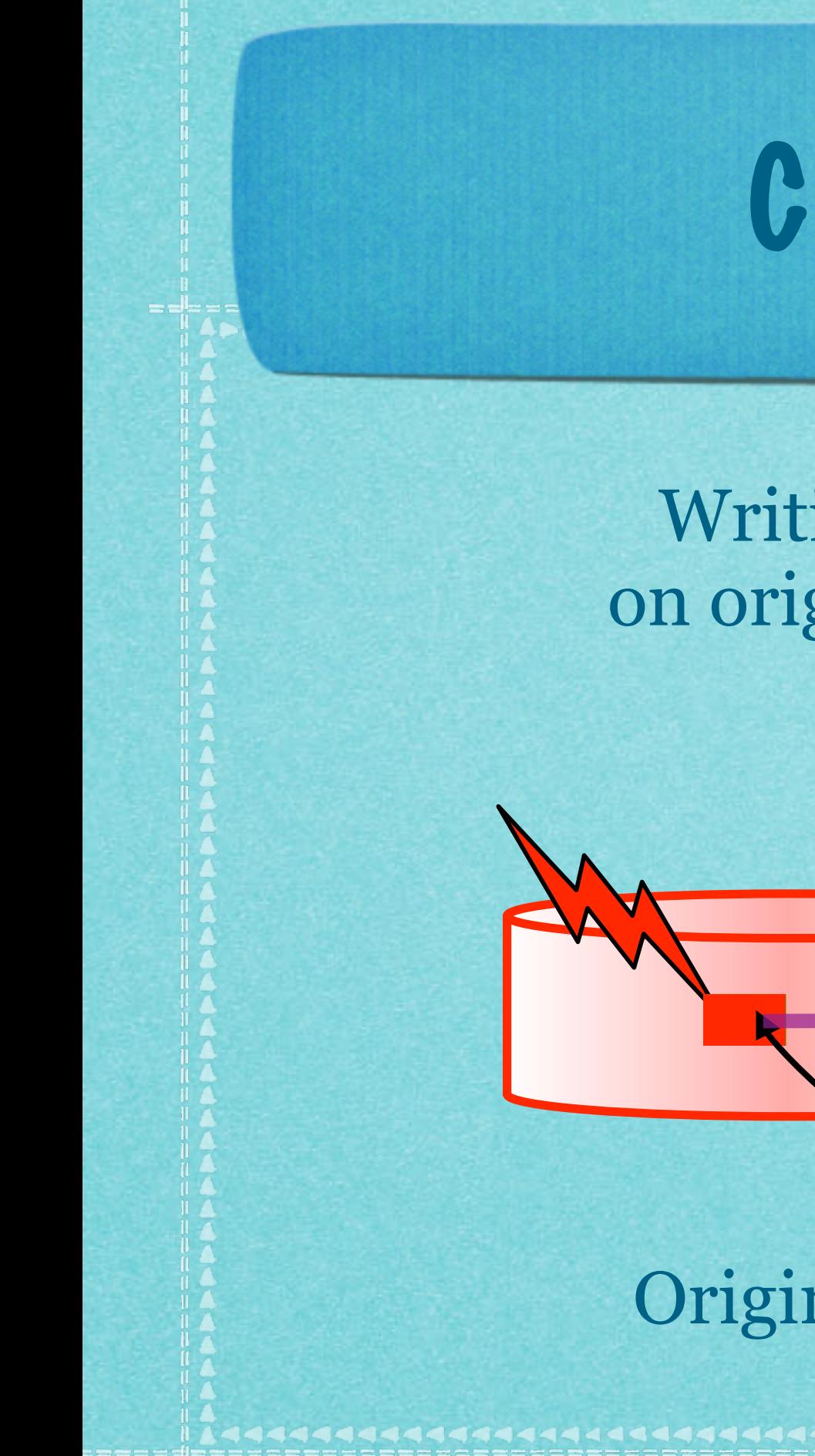

### Copy-on-write

Writing on original

Writing on snapshot

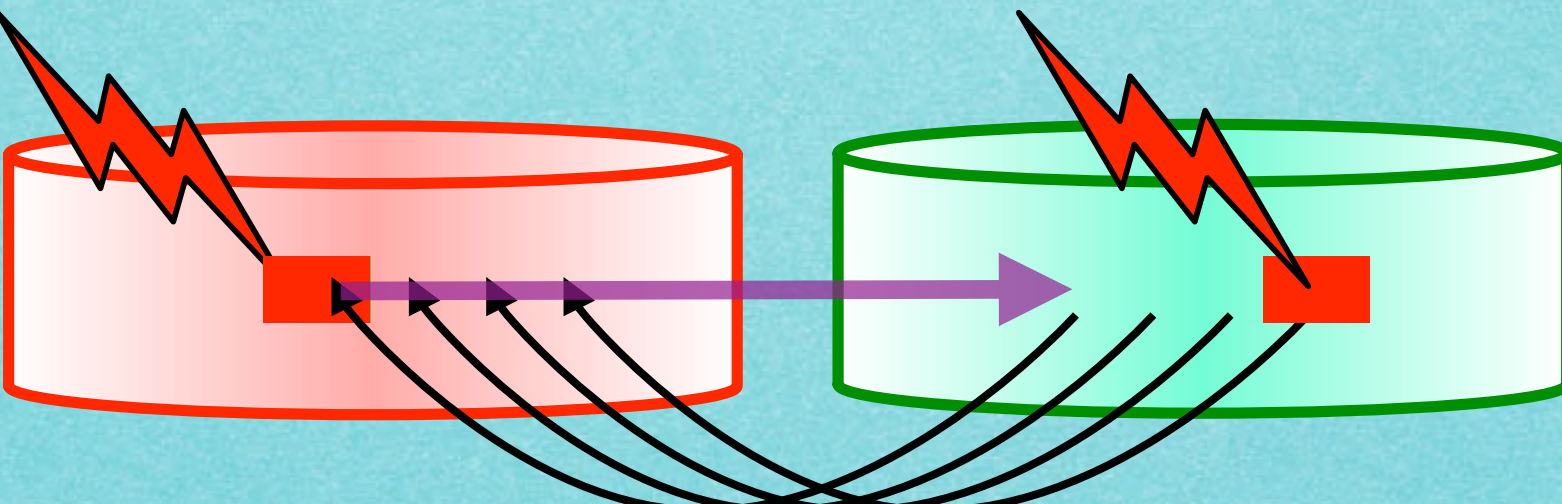

#### Originale Snapshot

### Concurrent snapshots

- Snapshots not designed for concurrency
	- All snapshot should be kept active in all nodes
	- **EXTERN EXECUTE:** Linux cannot keep active more than 8 snapshots per node
- Novel semantics for snapshots
	- Relax snapshots semantics while maintaining correctness
	- "Mark" as read-only parts on the blocks

### Storage virtualization

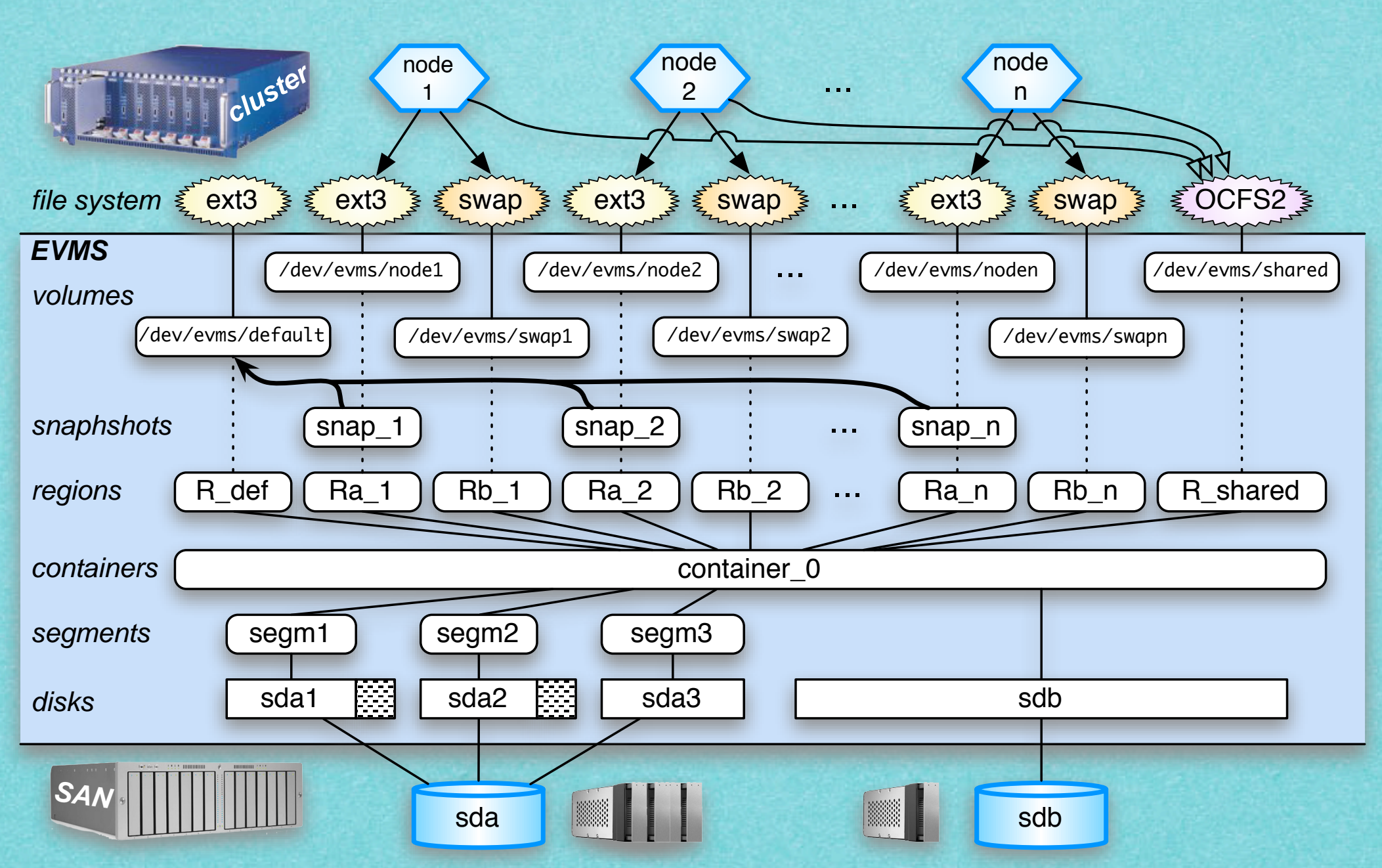

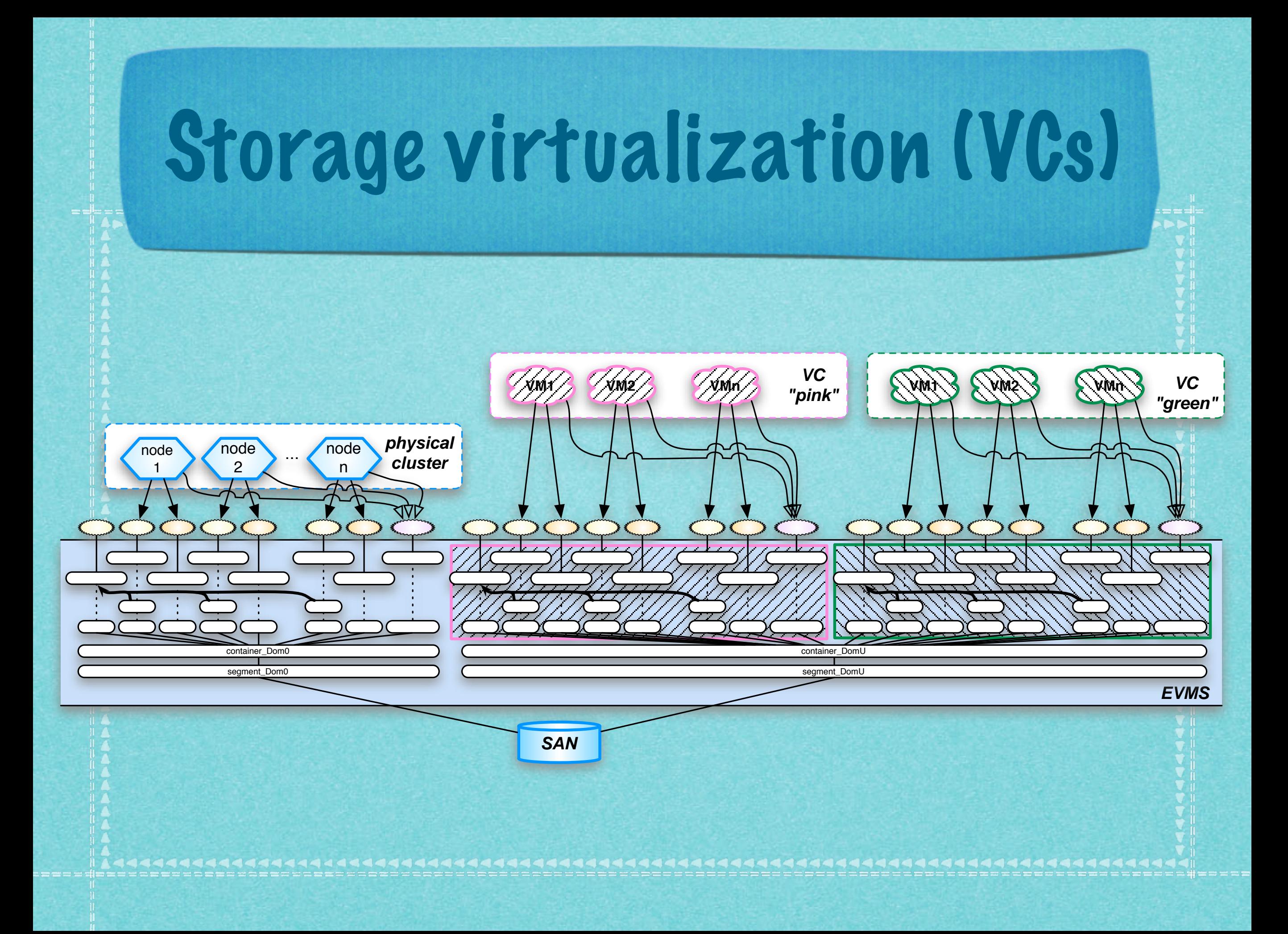

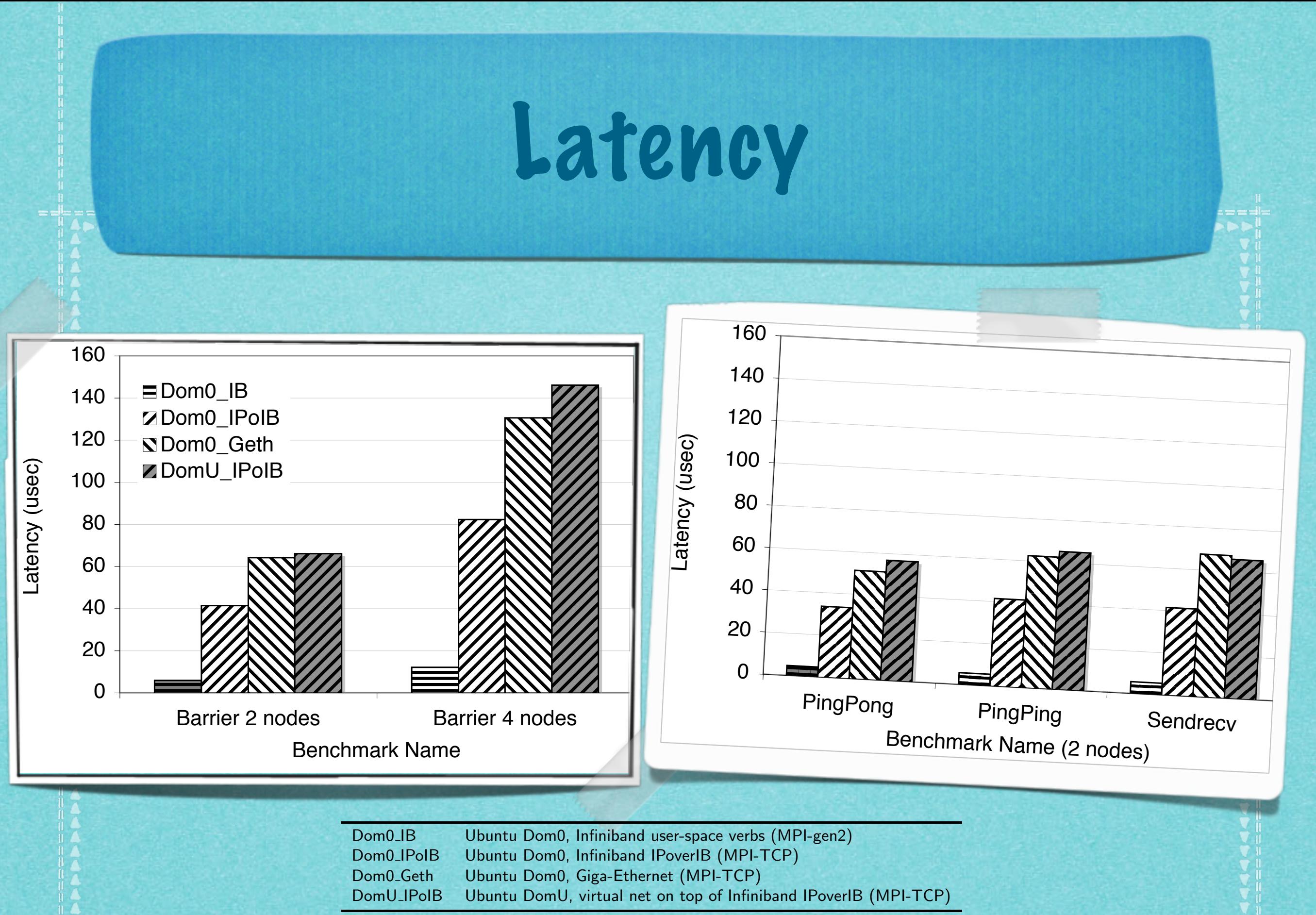

1444444444444444444 Table 1: Intel Main experiments legend.<br>.

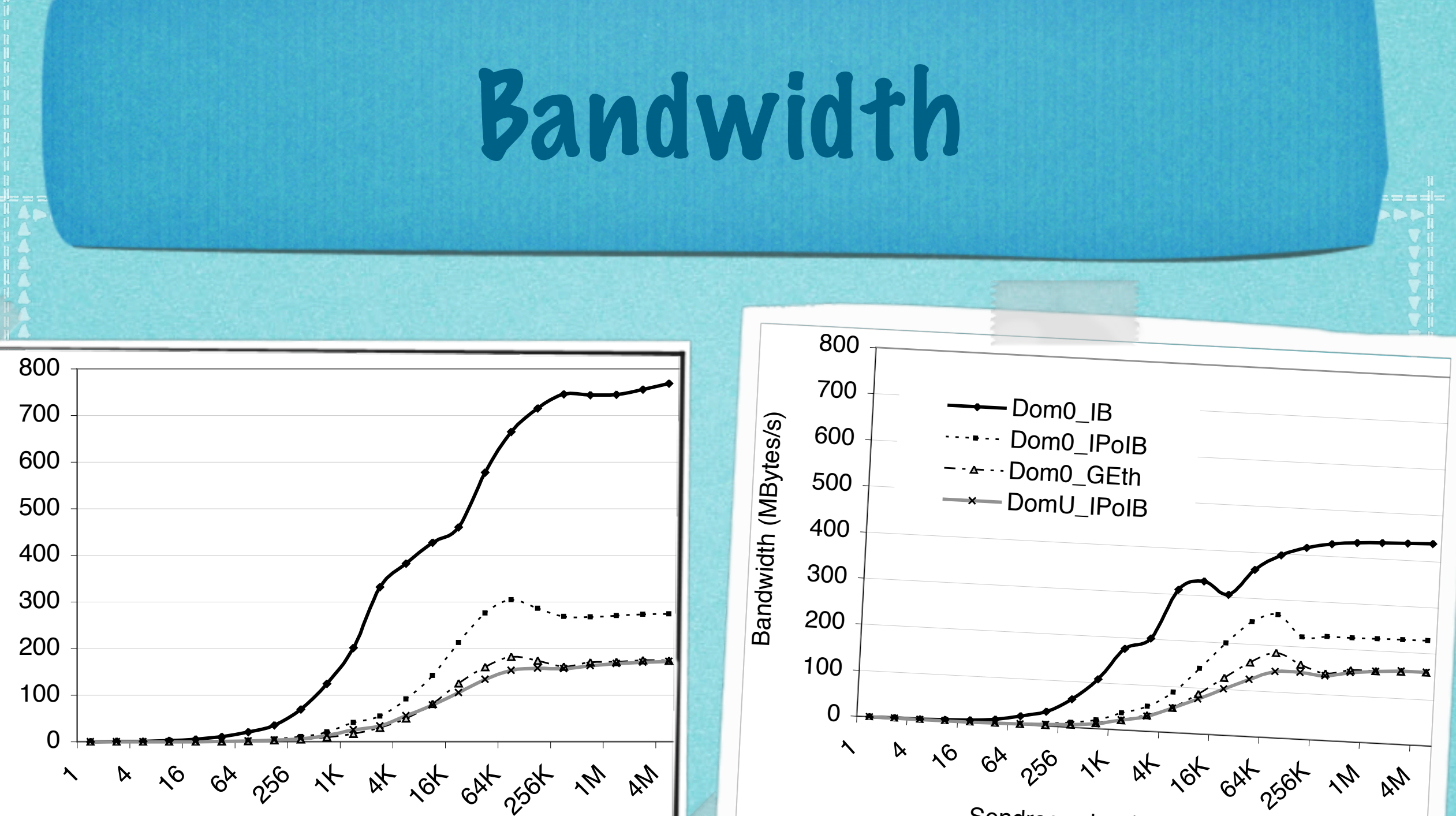

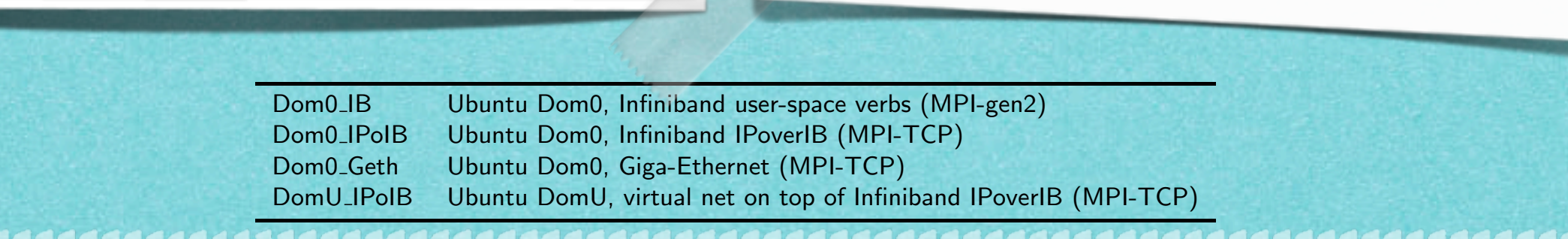

 $\lambda$ 

Bandwidth (MBytes/s)

Bandwidth (MBytes/s)

 $\triangleright$ 

Sendrecv size (Bytes) - 2 nodes

Table 1: Intel Main experiments legend.<br>.

Sendrecv size (Bytes) - 4 nodes

#### CPU & OS Performances RPC/tcp 25.0066 30.867.0066 38.74.74.867 TCP/IP connection in the local structure of

dissier mult natuurkonten behaalt mult naam die staat van die soos van die volgense van die stel ook het die s<br>Die volgense van die staat van die volgense van die volgense van die volgense van die volgense van die volgens

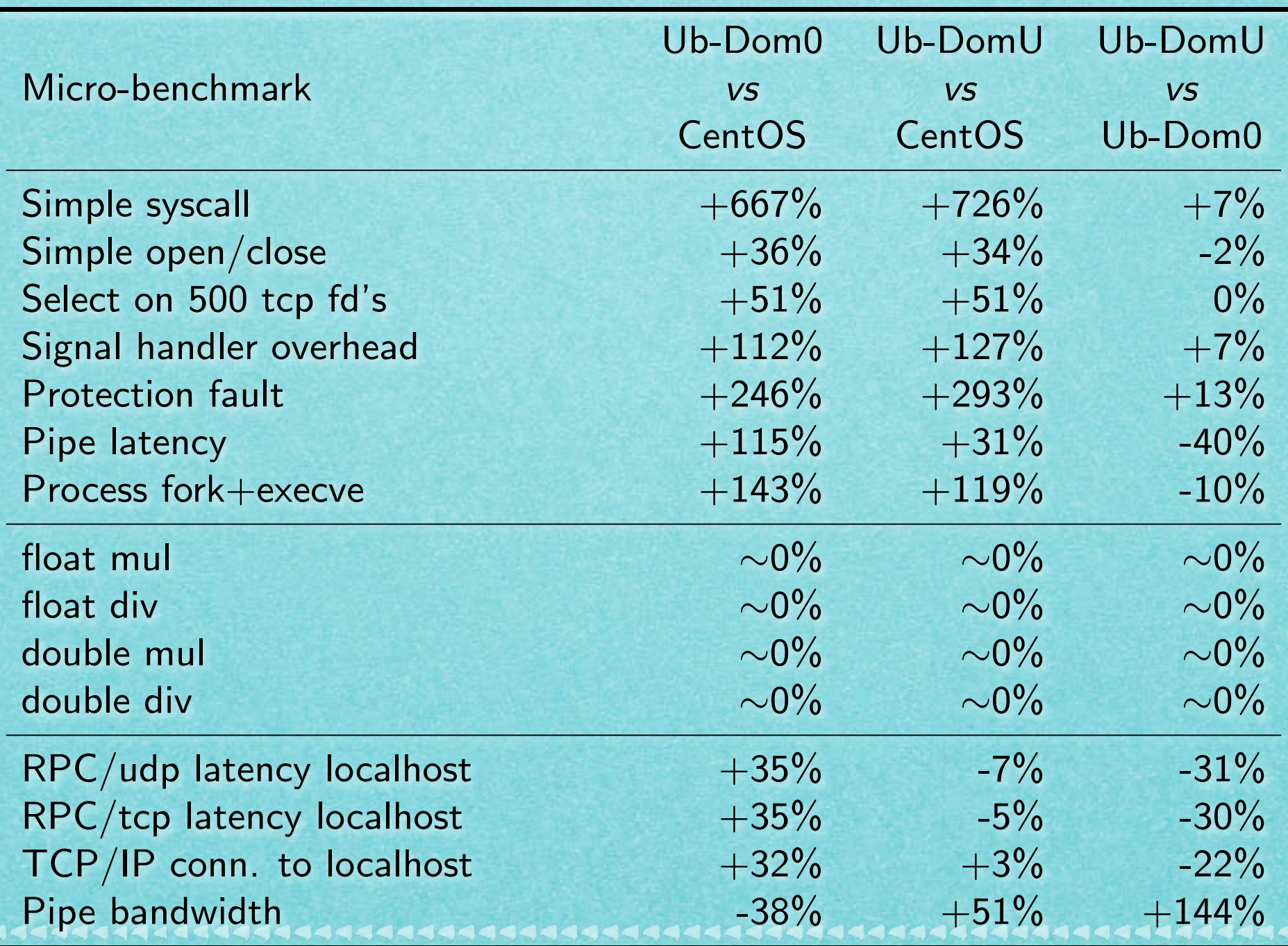

### Storage Virtualization Performances

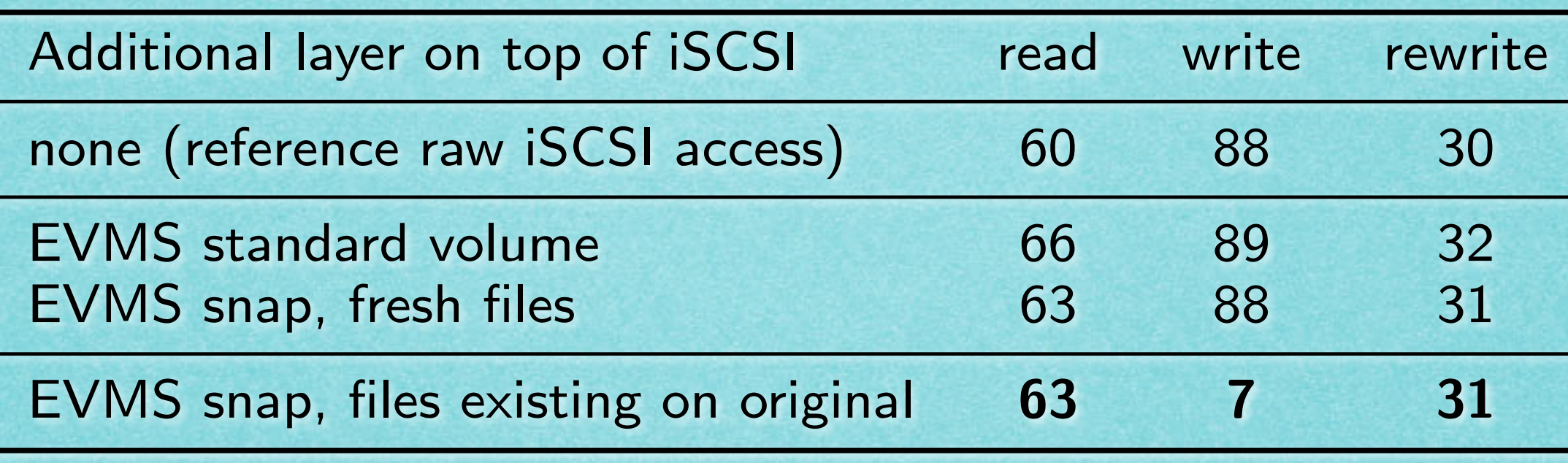

Table 1. Performances (MBytes/s) of the proposed storage abstraction layer. Results are referred to Bonnie block read/write/rewrite benchmarks on a iSCSI-attached SAN.

### Scientific results

- 1. M. Aldinucci, M. Torquati, M. Vanneschi, M. Cacitti, A. Gervaso, P. Zuccato. VirtuaLinux design principles. Technical Report TR-07-13, Computer Science Dept., University of Pisa, June 2007.
- 2. M. Aldinucci, P. Zuccato. Virtual clusters with no single point of failure. Intl. Supercomputing Conference (ISC2007), Poster session, Dresden, Germany, June 2007.
- 3. M. Aldinucci, M. Danelutto, M. Torquati, F. Polzella, G. Spinatelli, M. Vanneschi, A. Gervaso, M. Cacitti, and P. Zuccato. VirtuaLinux: virtualized high-density clusters with no single point of failure. In Proc. of the Intl. Conference ParCo 2007: Parallel Computing, Jülich, Germany, September 2007.

- 4. M. Aldinucci , M. Torquati , P. Zuccato, M. Vanneschi. The VirtuaLinux Storage Abstraction Layer for Efficient Virtual Clustering. Intl. Conference Euromicro PDP 2008, Parallel Distributed and network-based Processing Accepted, to appear in February 2008.
- 5. VirtuaLinux [at Linux Day 2007 Meeting](http://iglu.cc.uniud.it/linuxday/2007/programma/avanzato.html) (invited talk, October 27th, 2007)
- 6. VirtuaLinux [at NSS07 Conference](http://www.atsystemgroup.org/node/100) (invited talk, November 27th, 2007,

### OpenSource

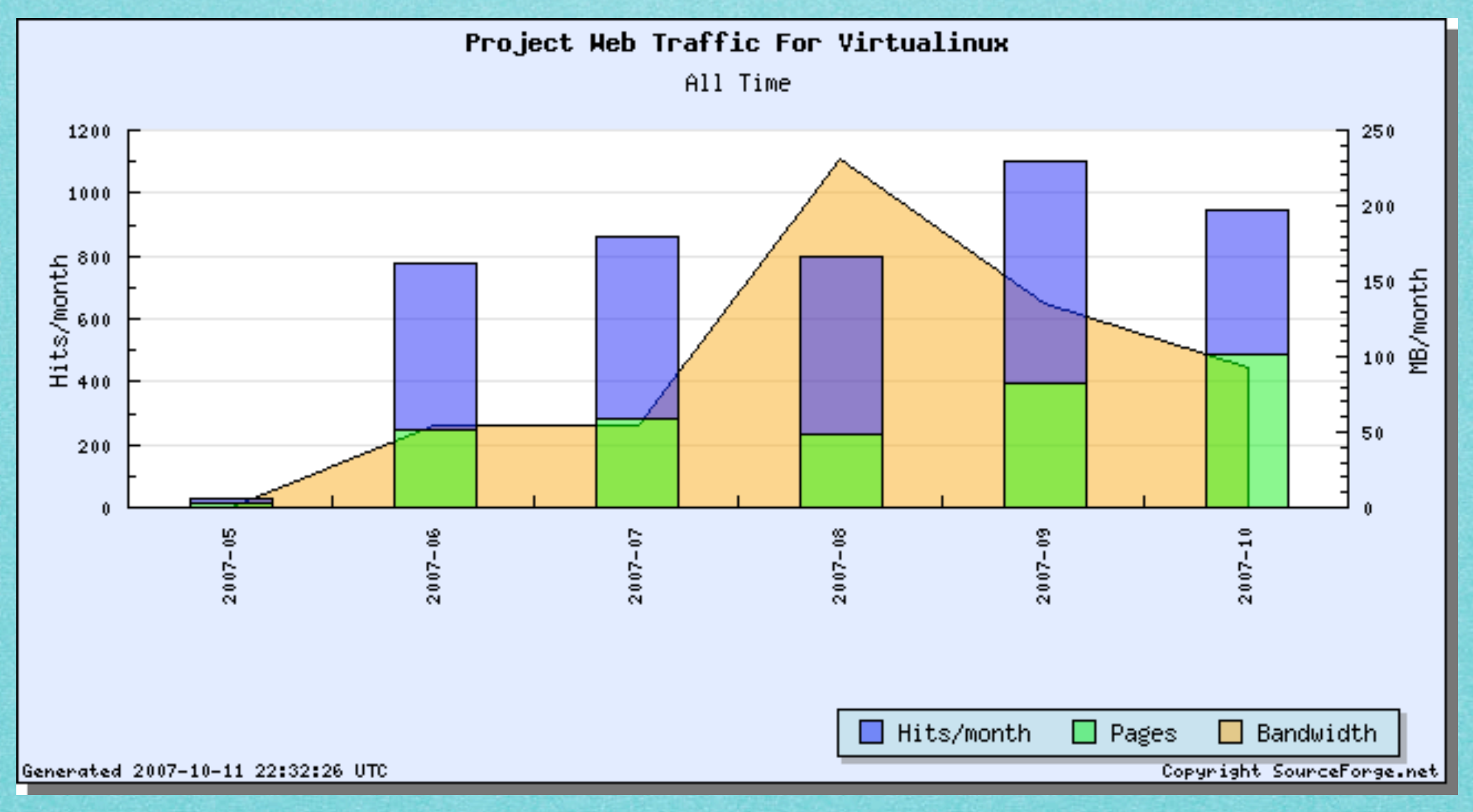

### Xen architecture

: Dom0 VM0 | . . . . . . . . . DomU VM1 | . . . . . . . . . . DomU VM2 | . . . . . . . . . . . DomU VM3 | . DomU VM2 QEMU bin translatorDevice Manager Unmodified **Unmodified** Unmodified User User User and Control SW **Software Software Software** Para-virtualized Para-virtualized Para-virtualized Unmodified GuestOS **GuestOS** GuestOS GuestOS (e.g Linux) (e.g. WinXP) (e.g Linux) (e.g Linux) **SMP** Back-End **Native Device** Device Front-End Front-End Front-End **Drivers Drivers** Device Drivers Device Drivers Device Drivers **AAA** Control IF  $\|\cdot\|$  Safe HW IF  $\|\cdot\|$  Event Channel  $\|\cdot\|$  Virtual CPU  $\|\cdot\|$  Virtual MMU Hypervisor (Xen Virtual Machine Monitor) Hardware (SMP, MMU, physical memory, Ethernet, SCSI/IDE)